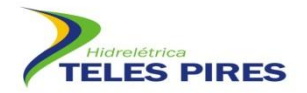

# **PROJETO BÁSICO AMBIENTAL UHE TELES PIRES**

# **Programa 20 – Programa de Monitoramento da Avifauna**

**Relatório Semestral**

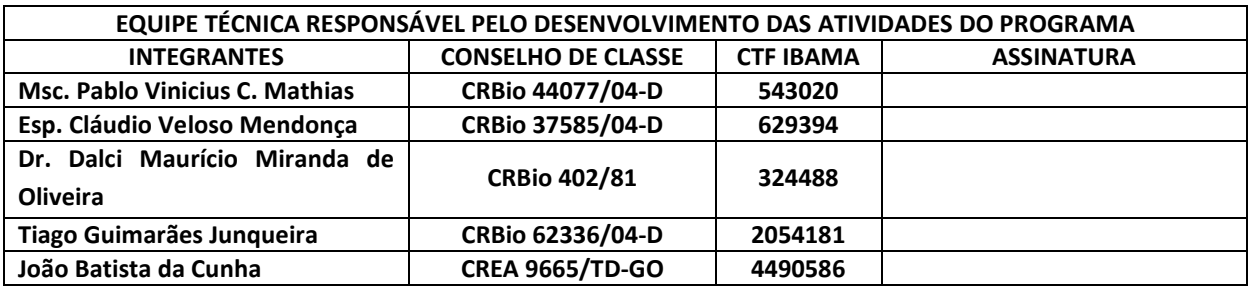

**Setembro – 2012**

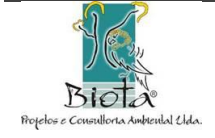

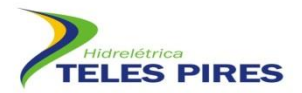

# **SUMÁRIO**

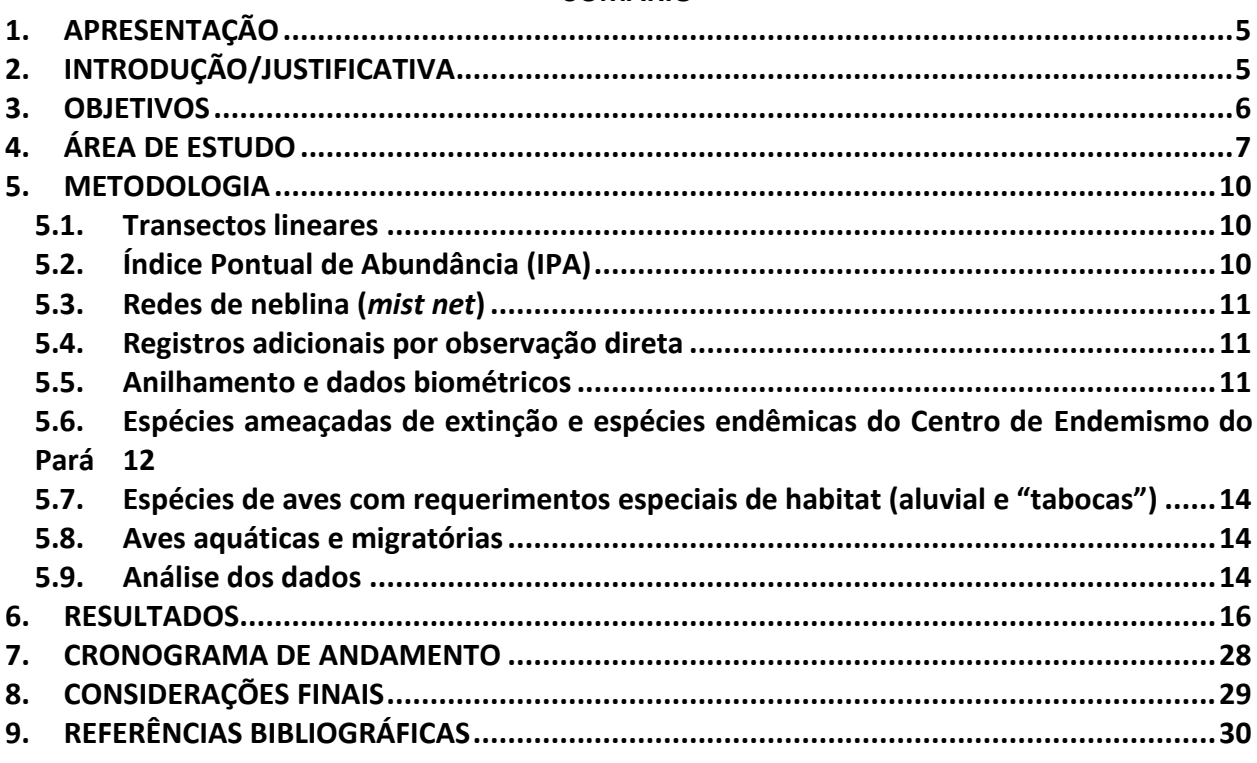

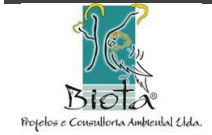

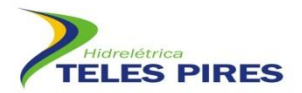

#### ÍNDICE DE FIGURAS

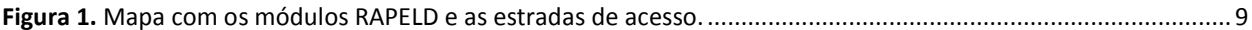

#### ÍNDICE DE FOTOS

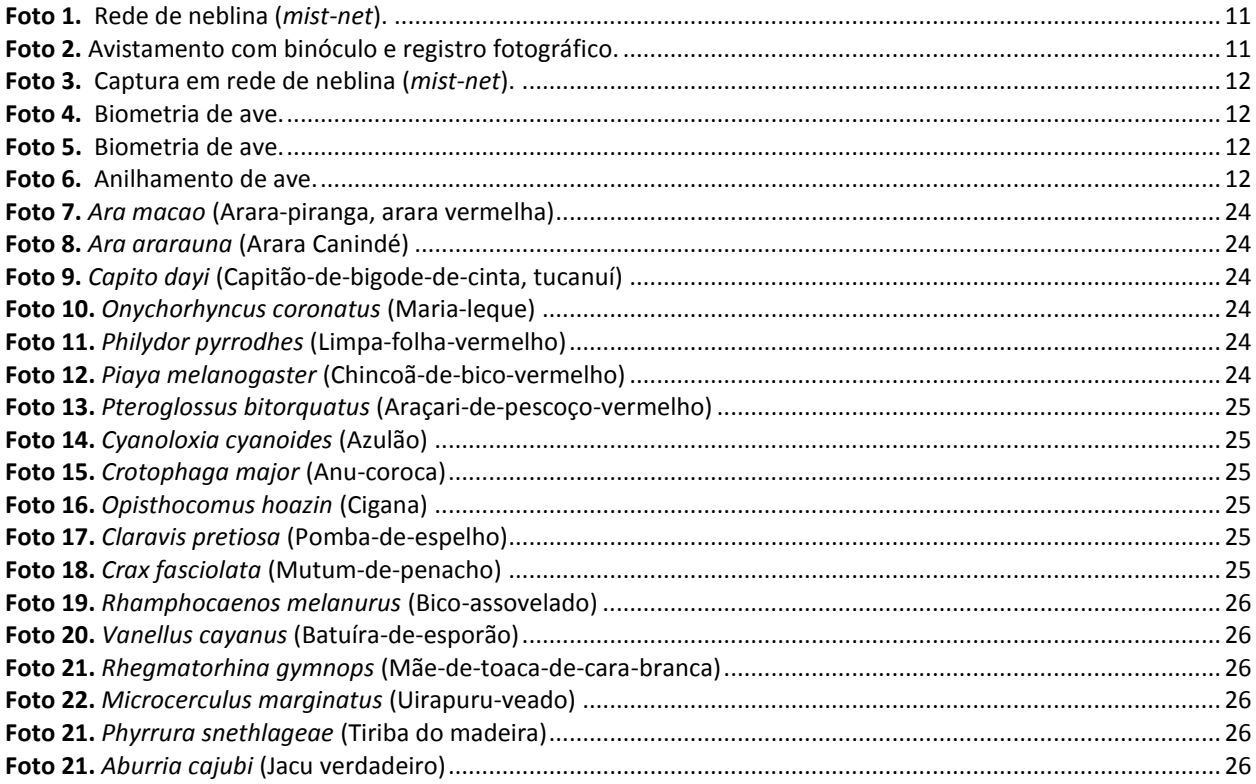

### ÍNDICE DE QUADROS

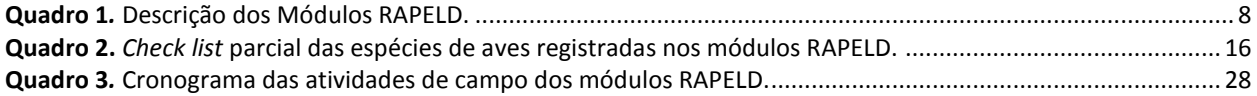

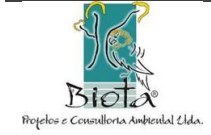

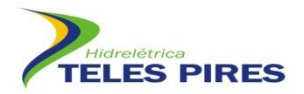

#### **LISTA DE SIGLAS**

- **ADA – Área Diretamente Afetada**
- **AID – Área de Influência Indireta**
- **AII – Área de Influência Indireta**
- **CHTP: Companhia Hidrelétrica Teles Pires**
- **EIA – Estudo de Impacto Ambiental**
- **IBAMA – Instituto Brasileiro de Meio Ambiente e dos Recursos Naturais Renováveis**
- **IUCN – International Union for Conservation of Nature**
- **PBA: Projeto Básico Ambiental**
- **RIMA – Relatório de Impacto Ambiental**
- **UHE – Usina Hidrelétrica**

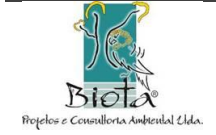

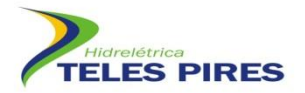

### <span id="page-4-0"></span>**1. APRESENTAÇÃO**

Este relatório técnico foi elaborado pela empresa brasileira Biota Projetos e Consultoria Ambiental LTDA, registrada no CNPJ: 05.761.748/0001-20, em parceria com a Companhia Hidrelétrica Teles Pires (CHTP) e refere-se às atividades de da 1ª Campanha de Monitoramento da Avifauna nos Módulos RAPELD. As atividades tiveram início em 07 de agosto de 2012 e tem previsão de ser finalizada em 20 de setembro de 2012, conforme cronograma apresentado. Este Programa é executado sob a autorização nº72/2012.

#### <span id="page-4-1"></span>**2. INTRODUÇÃO/JUSTIFICATIVA**

A Usina Hidrelétrica Teles Pires está sendo construída no Rio Teles Pires, afluente do rio Tapajós, na fronteira dos estados do Pará e Mato Grosso, em áreas de contato entre Cerrado e Floresta Amazônica. Após sua finalização, a UHE Teles Pires terá potência instalada de 1.820 megawatts, suficiente para abastecer uma população de 2,7 milhões de famílias.

A perda de habitat e de recursos alimentares devido à supressão de vegetação na Área Diretamente Afetada (ADA) pela UHE Teles Pires deverá resultar em alterações ecológicas para diversas espécies de morcegos. Espécies mais sensíveis poderão sofrer reduções populacionais ou deverão deixar as áreas alteradas, deslocando-se para áreas conservadas próximas, caso essas estejam disponíveis. Aquelas consideradas mais tolerantes aos processos antrópicos, por outro lado, deverão adaptar-se com mais facilidade aos ambientes alterados e poderão passar a ocupar áreas antropizadas na ausência de abrigos naturais, podendo instalar-se em ocupações humanas e aproximar-se do local de trabalho dos operários durante o período de construção.

As intervenções humanas afetaram, significativamente, as espécies de aves que habitam os ecossistemas naturais brasileiros. A resposta das aves a essas alterações varia desde aquelas que se beneficiaram com as alterações do habitat e aumentaram suas populações (p. ex., bemte-vi [*Pitangus sulphuratus*]), até aquelas que foram extintas da natureza (p. ex., mutum-donordeste [*Mitu mitu*] e arara-azul-pequena [*Anodorhynchus glaucus*]). Na região neotropical, o Brasil é o país com o maior número de espécies de aves ameaçadas (COLLAR et al., 1997).

A região de estudo é caracterizada por áreas fragmentadas e grandes remanescentes florestais conectados. No entanto, com a formação do reservatório da UHE Teles Pires, a fragmentação florestal aumentará e gerará impactos diretamente sobre as populações avifaunísticas florestais. Esses impactos tendem a manifestar-se tanto imediatamente, com o aumento populacional de determinadas espécies em áreas adjacentes àquelas suprimidas para a criação do reservatório, com conseqüente alteração na estrutura da comunidade local, quanto em maior prazo, conforme ocorrem alterações decorrentes da nova situação, levando a reajustes nas densidades populacionais de diferentes espécies, e, em alguns casos, a desequilíbrios ecológicos.

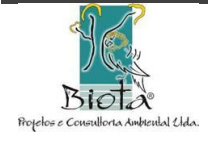

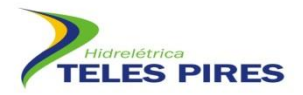

Segundo Parecer Técnico Nº 111/2010 – COHID/CGENE/DILIC/IBAMA, a perda de habitats com manchas de bambu na área diretamente afetada (ADA) pelo empreendimento poderá implicar na perda das populações especialistas em floresta de bambu. Dessa forma, torna-se necessário o monitoramento de algumas espécies de aves associadas a estas áreas, tais como: *Cercomacra manu*, *Drymophila devillei*, *Synallaxis cherriei*, *Ramphotrigon megacephalum*, *Anabazenops dorsalis*, *Automolus paraensis* e *Simoxenops ucayalae*, dentre as quais *Synallaxis cherriei* e *Simoxenops ucayalae* são também listadas como "quase-ameaçadas" pela União Internacional para a Conservação da Natureza (IUCN).

Além destas espécies, existem outras registradas para a região do empreendimento que apresentam um alto grau de ameaça de extinção, bem como espécies endêmicas da sub-região zoogeográfica conhecida como "Centro Pará" de endemismo.

As aves aquáticas, em especial aquelas com hábitos migratórios, são dependentes de ambientes de pedrais e praias, o que as tornam suscetíveis a impactos mais significativos com a implantação e operação da UHE Teles Pires. Estes ambientes são utilizados para abrigo, forrageamento e nidificação principalmente no período seco. Como essas áreas serão suprimidas após o enchimento do reservatório, as populações dependentes da mesma deverão deslocar-se para outras áreas próximas com presença de floresta aluvial e que possam manter populações viáveis, como é o caso de ilhas existentes entre a cabeceira do futuro reservatório e a foz do rio Peixoto de Azevedo.

Desta forma, torna-se necessário o monitoramento da avifauna nas ADA e AID da UHE Teles Pires, como forma de aumentar o conhecimento a respeito do grupo, como um maior levantamento de espécies na região e acompanhar as populações locais que estarão expostas aos impactos do empreendimento.

### <span id="page-5-0"></span>**3. OBJETIVOS**

O objetivo primário do Programa é o monitoramento da comunidade avifaunística da região do empreendimento antes, durante e após a formação do reservatório, fornecendo dados para melhor identificação dos impactos incidentes sobre esse grupo faunístico durante as diferentes etapas da construção e a fase de operação.

- Os resultados devem dar subsídios para a redução dos efeitos negativos sobre a comunidade avifaunística, em especial de grupos com maior sensibilidade, como espécies dependentes de ambientes específicos (aluviais, sub-bosque, tabocas), ameaçadas e migratórias.
- Inventariar e monitorar as espécies presentes na Área Diretamente Afetada (ADA), e nas Áreas de Influência Direta (AID) e Indireta (AII) do empreendimento;

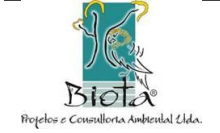

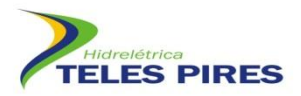

- Avaliar a alteração na estrutura populacional das populações das espécies presentes nas áreas amostradas antes, durante e após a implantação da UHE Teles Pires;
- Propor medidas visando à minimização e o controle dos efeitos negativos sobre as espécies do grupo;
- Monitorar particularmente às espécies dependentes de florestas aluviais (*Coccycua minuta*, *Thamnophilus amazonicus*, *Hypocnemoides maculicaudus*, *Nasica longirostris*, *Ochthornis litorallis*, *Phylohydor lictor* e *Heterocercus linteatus),* dependentes de florestas com bambu (*Cercomacra manu*, *Drymophila devillei*, *Ramphotrigon megacephalum*, *Anabazenops dorsalis*, *Automolus paraensis*, *Synallaxis cherriei* e *Simoxenops ucayalae*), endêmicas do Centro Pará de endemismo (*Pyrrhura perlata*, *Dendrexetastes rufigula paraensis*, *Epinecrophylla leucophthalma sordida*, *Rhegmatorhina gymnops*, *Hemitriccus minor minor* e *Psarocolius bifasciatus*) e com algum grau de ameaça de extinção regional, nacional ou global (*Synallaxis cherriei*, *Simoxenops ucayalae*, *Primolius maracana*, *Guaruba guarouba*, *Threnetes leucurus*); e
- Propor e realizar medidas que mitiguem os impactos sobre a comunidade de aves monitorada, em especial para os grupos de espécies com dependência de fitofisionomias específicas (floresta aluvial ou com bambus) ou aquelas ameaçadas de extinção e monitoradas para fins de conservação. Insere-se também, nesse contexto, a análise da viabilidade da criação de ambientes artificiais visando à manutenção da avifauna aquática. Caso a viabilidade se confirme, será meta do Programa a criação dos ambientes antes do início do enchimento do reservatório.

#### <span id="page-6-0"></span>**4. ÁREA DE ESTUDO**

A área de construção da Usina Hidrelétrica Teles Pires está localizada no baixo curso do Rio Teles Pires, afluente do rio Tapajós, na fronteira dos municípios de Jacareacanga (PA) e Paranaíta (MT). Neste trecho, o rio Teles Pires rompe a serra dos Apiacás, formando uma rede de drenagem inserida quase que totalmente no Domínio das Depressões, mas com uma parte inserida no Domínio dos Planaltos Intermediários.

A bacia do rio Teles Pires é marcada pelo contato entre os dois principais ecossistemas brasileiros: O Cerrado e a Floresta Amazônica. Desde a serra do Finca-faca até a cidade de Sinop, o Cerrado é a vegetação predominante. A partir daí, começam a surgir manchas de florestas mais altas, principalmente ao longo do rio. Manchas de Cerrado e Floresta Amazônica se misturam na medida em que se caminha para o norte, até que as grandes florestas predominam.

Na área de influência da UHE Teles Pires podem ser encontrados ambientes de bambuzais, pastagens e quatro tipos de florestas, com três delas comuns ao ambiente amazônico e relacionadas com a abundância de chuvas. Os tipos encontrados são:

- Floresta Ombrófila Densa Submontana também chamada de Floresta de Terra Firme.
- Floresta Ombrófila Densa Aluvial Floresta que é inundada pelas águas do rio Teles Pires durante a estação chuvosa.

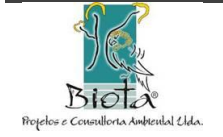

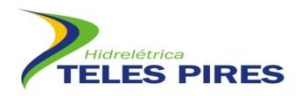

- Floresta Ombrófila Aberta Submontana como a Floresta Ombrófila Densa é também chamada de Floresta de Terra Firme.
- Floresta Estacional Submontana ocorre em regiões, onde a frequência de precipitações é menor e períodos de estiagem marcante, ocasionando na perda parcial das folhas em algumas espécies arbóreas.

O monitoramento da avifauna abrange as áreas de influência direta (AID), indireta (AII) e diretamente afetada (ADA) do empreendimento. Uma análise bem mais aproximada, ou seja, em nível de Área Diretamente Afetada (ADA) mostra que no trecho a ser inundado pelo futuro reservatório e no seu perímetro, ocorrem somente dois tipos de florestas, a Floresta Ombrófila Densa Submontana e a Floresta Ombrófila Densa Aluvial, além de áreas já desmatadas com pastagem e agricultura.

As amostragens estão sendo realizadas em módulos distintos localizados na área de influência da UHE Teles Pires. Estão sendo utilizados seis Módulos (M), como propostos no EIA, caracterizados por uma trilha principal de 5 km, incluindo 5 (cinco) parcelas transversais de 250 m, espaçadas a cada 1 km, com exceção dos Módulos 1 e 2 que apresentam 7Km de extensão, visto que estes módulos ficarão parcialmente inundados após o enchimento do reservatório. Cada um dos Módulos tem extensão variada, devido à localização de algumas parcelas que ficarão submersas com a elevação do nível da água (**Quadro 1**, **Figura 1**).

<span id="page-7-0"></span>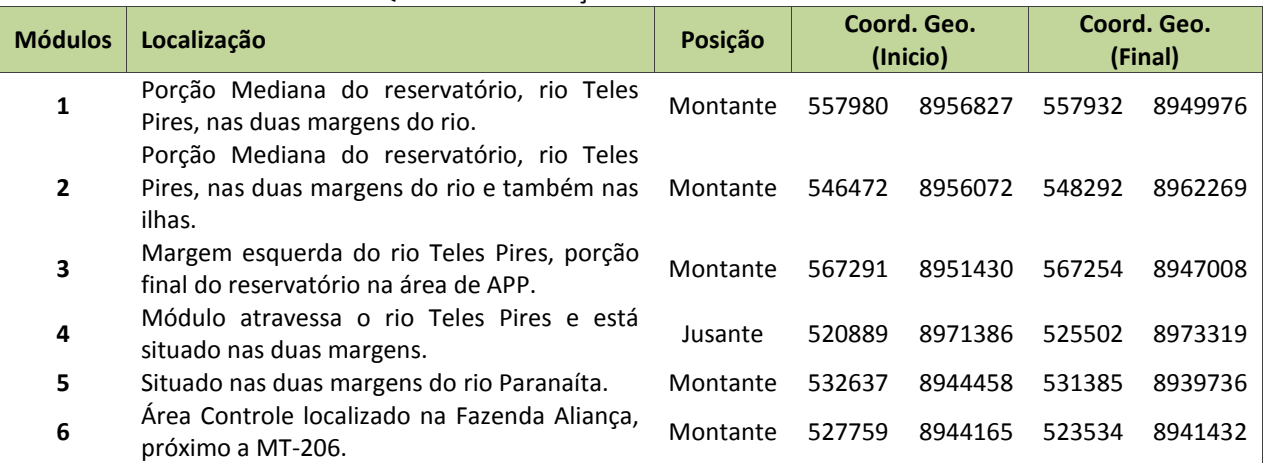

#### **Quadro 1***.* Descrição dos Módulos RAPELD.

**Legenda:** *Pos***ição = Posição em relação à barragem;** *Coord. Geo***. = Coordenadas geográficas (referência – 21L).**

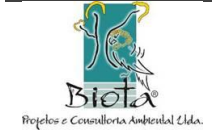

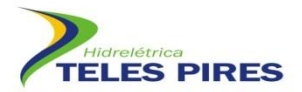

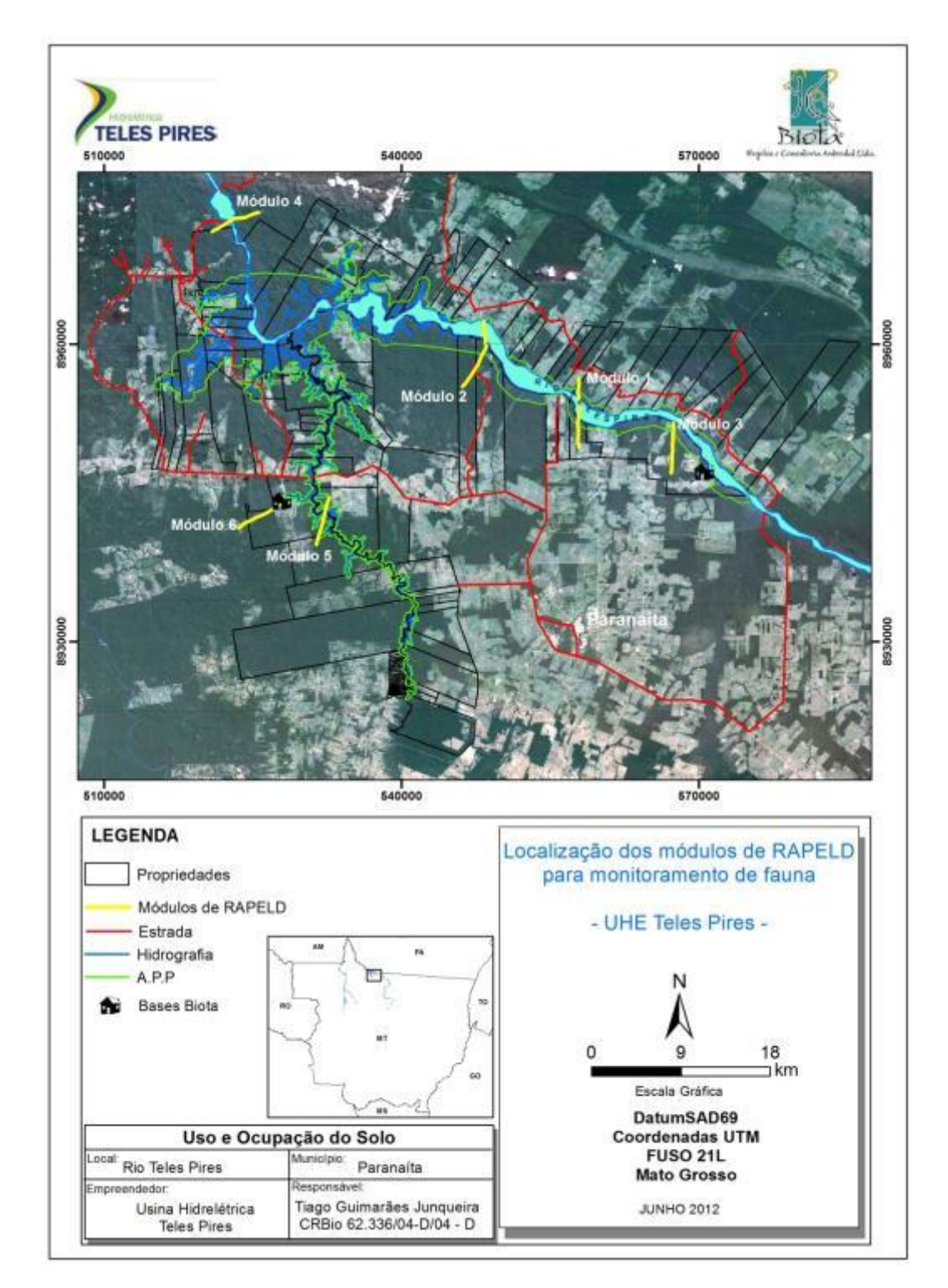

**Figura 1.** Mapa com os módulos RAPELD e as estradas de acesso.

<span id="page-8-0"></span>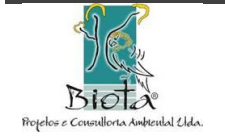

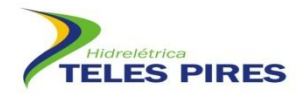

#### <span id="page-9-0"></span>**5. METODOLOGIA**

O monitoramento de aves está sendo feito nos 6 Módulos descritos anteriormente na área de estudo. Especificamente para as aves, os procedimentos metodológicos a utilizados para o monitoramento nos Módulos terrestres são: o transecto linear, índices pontuais de abundância (IPA) e a captura com redes de neblina (*mist net*), possibilitando marcação de espécimes, além de registros adicionais ocasionais obtidos por meio de observação direta.

#### <span id="page-9-1"></span>**5.1. Transectos lineares**

Este método consiste de levantamentos nas trilhas (Módulo) principais de extensão variada de 5 km, 7 km e 8 km, divididas, para efeitos amostrais, em trechos de 1 km. A trilha principal está sendo percorrida diariamente, em cada um dos módulos, em velocidade de aproximadamente 1 km/h, registrando os indivíduos visualizados ou identificados por meio de sua vocalização, e anotando-os separadamente para cada trecho de 1 km. Assim, o levantamento em cada transecto fornecerá um total de 5 a 8 amostras, dependendo do módulo monitorado.

O procedimento está sendo realizado durante 01 (um) dia em cada trilha/módulo. A abundância relativa será calculada para cada espécie, dividindo-se o número de amostras com observações daquela espécie pelo número total de amostras. Para a realização desse procedimento estão sendo gravadas as vocalizações das aves para dirimir posteriormente eventuais dúvidas na identificação.

Para esta metodologia são utilizados microfone unidirecional e gravador ornitológico para os registros de vocalização, além de binóculos para as observações e guias de campo ornitológico.

### <span id="page-9-2"></span>**5.2. Índice Pontual de Abundância (IPA)**

Esta metodologia, definida em ROBINS (1978) e VIELLARD & SILVA (1989), consiste na observação de todos os indivíduos observados e/ou que estejam vocalizando nos 360° em volta de um observador fixo durante um período de 15 minutos. Este método está sendo realizado em três pontos de cada parcela dos seis módulos (0, 125 m e 250 m), em dois dias consecutivos em cada parcela.

Com a obtenção do número de registros por espécie serão calculadas as abundâncias relativas de cada uma delas, permitindo análises quantitativas. É realizada a gravação de vocalizações para elucidar posteriormente eventuais dúvidas de identificação, utilizando equipamento específico (gravador ornitológico e microfone unidirecional). A observação é feita utilizando binóculo.

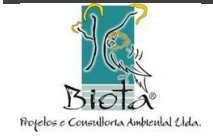

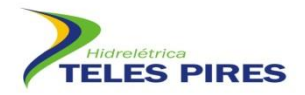

#### <span id="page-10-0"></span>**5.3. Redes de neblina (***mist net***)**

Para a amostragem de aves por redes de captura (*mist net*) estão sendo utilizadas 07 (sete) redes de neblina de 12 x 2,5 m em cada parcela, que permanecem abertas por um total de 06 (seis) horas durante 01 (um) dia em cada módulo a cada campanha de monitoramento (**Fotos 1**  e **3**).

#### <span id="page-10-1"></span>**5.4. Registros adicionais por observação direta**

Quaisquer espécies observadas ou evidenciadas por sua vocalização durante os períodos de deslocamentos entre os módulos ou dentro dos mesmos, e ocasionalmente fora dos períodos normais de trabalho, serão anotados, registrando-se também dados como local, horário, número de indivíduos e habitat, para inclusão nas listas gerais de espécies de aves observadas no total e por módulo (**Foto 2**).

#### <span id="page-10-2"></span>**5.5. Anilhamento e dados biométricos**

Todas as aves capturadas durante as campanhas de monitoramento com a metodologia de redes de captura passam pelo procedimento padrão de tomada de dados biométricos (peso, muda, comprimento total, comprimento do bico, comprimento do tarso). Os espécimes são marcados com anilhas de tamanho apropriado, de alumínio, plásticos com numeração ou fornecidas pelo CEMAVE/ IBAMA (mediante aprovação do projeto), ou anilhas coloridas para o tarso, e posteriormente soltos na mesma parcela de sua captura (**Fotos 4-6**).

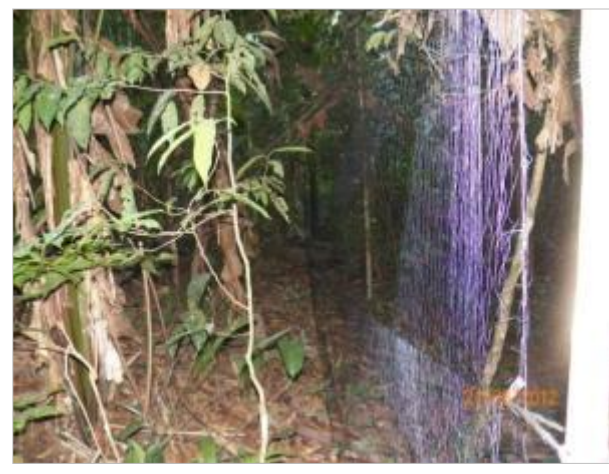

<span id="page-10-4"></span>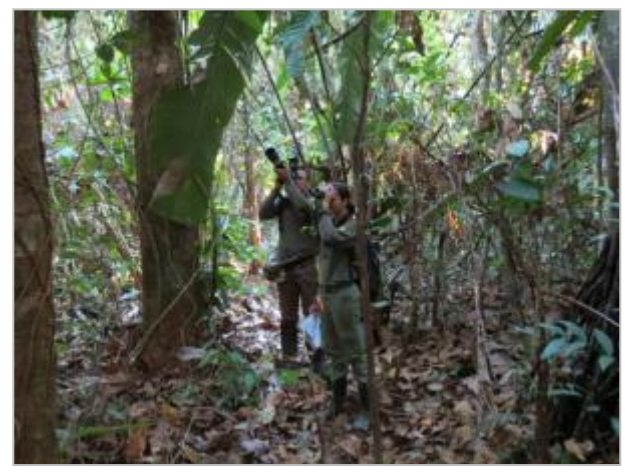

**Foto 1.** Rede de neblina (*mist-net*). **Foto 2.** Avistamento com binóculo e registro fotográfico.

<span id="page-10-3"></span>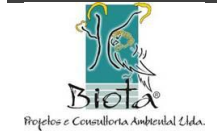

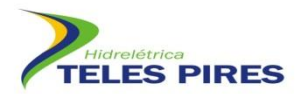

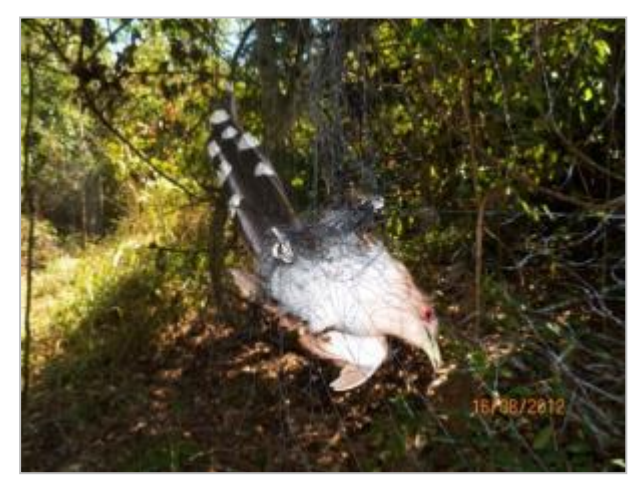

**Foto 3.** Captura em rede de neblina (*mist-net*). **Foto 4.** Biometria de ave.

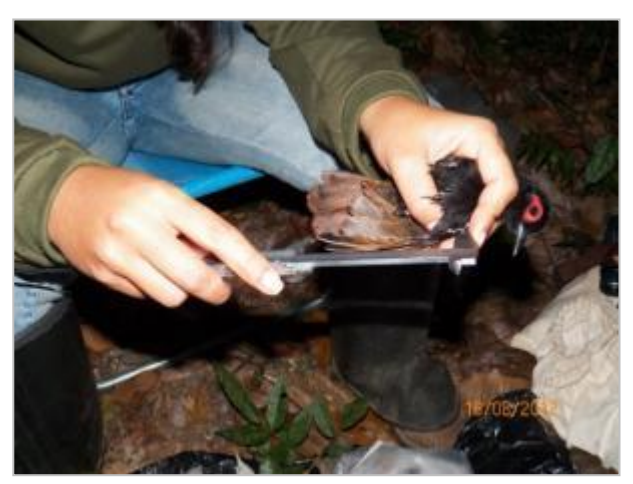

<span id="page-11-1"></span>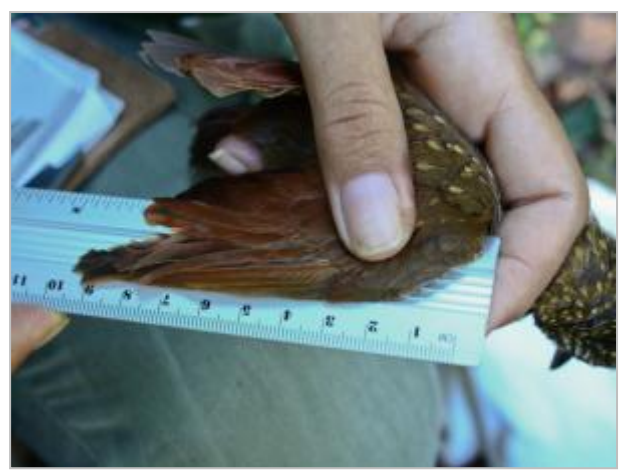

<span id="page-11-2"></span>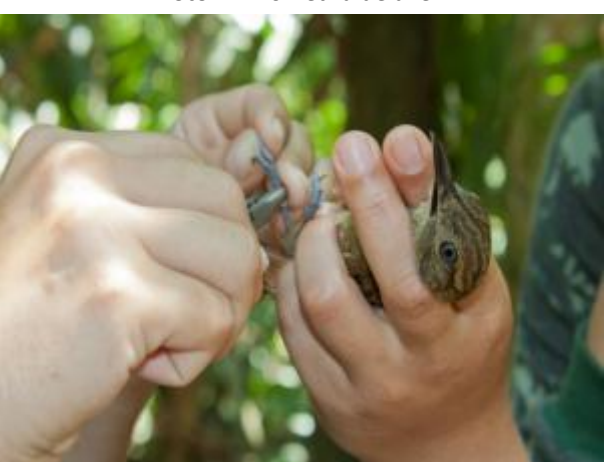

**Foto 5.** Biometria de ave. **Foto 6.** Anilhamento de ave.

#### <span id="page-11-4"></span><span id="page-11-3"></span><span id="page-11-0"></span>**5.6. Espécies ameaçadas de extinção e espécies endêmicas do Centro de Endemismo do Pará**

Seguindo as recomendações do Parecer Técnico Nº 111/2010 – COHID/CGENE/DILIC/IBAMA (item 9.15.1), as espécies de aves que se encontram sob algum grau de ameaça de extinção segundo a IUCN (IUCN, 2011), na Lista Nacional de Espécies da Fauna Ameaçadas de Extinção (MMA, 2003) e na Lista de Espécies Ameaçadas do Estado do Pará (SMA/PA, 2008) (*Synallaxis cherriei*, *Simoxenops ucayalae*, *Primolius maracana*, *Guaruba guarouba* e *Threnetes leucurus*) são foco especial nas campanhas de monitoramento de avifauna do presente Programa. As espécies de aves endêmicas do centro de endemismo do Pará, como *Pyrrhura perlata*, *Dendrexetastes rufigula paraensis*, *Epinecrophylla leucophthalma sordida*, *Rhegmatorhina gymnops*, *Hemitriccus minorminor* e *Psarocolius bifasciatus*, recebem também atenção especial, visto que são consideradas como grupos bioindicadores, por sua distribuição relativamente restrita.

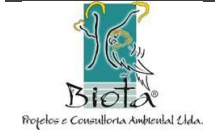

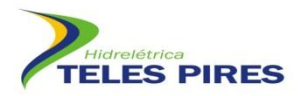

Há diferenciação de amostragem para os seguintes grupos:

- Aves de pequeno porte de sub-bosque, como *Synallaxis cherriei*, *Simocenops ucayalae*, *Threnetes leucurus*, *Dendrexetastes rufigula paraensis*, *Epinecrophylla leucophthalma sordida*, *Rhegmatorhina gymnops*, *Hemitriccus minor*, e;
- Aves de dossel, como *Psarocolius bifasciatus*, *Primolius maracana* e *Guaruba guarouba.*

Da mesma forma que as aves de sub-bosque monitoradas em módulos, as aves consideradas ameaçadas e endêmicas que usualmente estão presentes nesse estrato são monitoradas com os métodos de transectos (censos visuais), pontos de escuta (IPA) e redes de neblina (*mist net*). As aves capturadas nas redes de neblina recebem anilhas fornecidas pelo CEMAVE ou anilhas coloridas específicas para cada espécime. Com essa marcação é possível fazer a visualização nos tarsos durante os métodos de censos visuais.

Além disso, especificamente para essas espécies são realizadas procuras por meio de censos e vocalização em outros ambientes. Portanto, além dos 06 (seis) módulos, especificamente para as espécies *Synallaxis cherriei*, *Simocenops ucayalae*, *Threnetes leucurus*, *Dendrexetastes rufigula paraensis*, *Epinecrophylla leucophthalma sordida*, *Rhegmatorhina gymnops*, *Hemitriccus minor* serão priorizadas buscas auditivas e visuais.

Os registros visuais e de vocalizações das espécies ameaçadas em outros ambientes são georreferenciados e, a partir disso, serão estabelecidos pontos extras de monitoramento de aves. Para esse monitoramento o observador percorre ambientes fora dos módulos na área do futuro reservatório por 10 dias consecutivos em dois trechos da ADA, um no próprio rio Teles Pires e outro no rio Paranaíta. Portanto, são empregados 05 dias em cada trecho, com o objetivo de rastrear o maior número de áreas afetadas na busca por espécies ameaçadas e endêmicas.

As espécies de dossel, como *Primolius maracana*, *Guaruba guarouba* e *Psarocolius bifasciatus*, o método de censo visual e as vocalizações características fornecerão dados sobre abundância, freqüência e densidade. No entanto, no tocante às espécies de dossel, deve ser dada atenção especial aos ninhos e ocos utilizados como dormitórios. No caso dos psitacídeos, que são aves monogâmicas e fiéis aos sítios de nidificação, os casais costumam utilizar os mesmos ocos durante o período reprodutivo. Para *P. bifasciatus* ocorre o mesmo, pois a espécie costuma formar grandes bandos, formando ninhos em apenas uma árvore, o que as torna facilmente identificáveis em campo, permitindo o seu mapeamento na AID.

Serão realizadas, antes da supressão de vegetação na área do reservatório, buscas por ocos e ninhos ativos nas duas margens do rio Teles Pires. Os pontos escolhidos pela equipe serão monitorados principalmente no período reprodutivo das espécies, devendo ser marcados (com placas e fitas) e georreferenciados (coordenadas registradas com auxílio de GPS). Caso sejam detectados ninhos ativos concomitantemente à supressão de vegetação, os mesmos deverão ser encaminhados ao Centro de Triagem de Fauna Silvestre (CTFS).

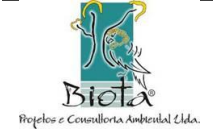

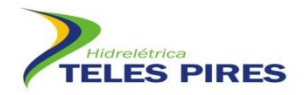

#### <span id="page-13-0"></span>**5.7. Espécies de aves com requerimentos especiais de habitat (aluvial e "tabocas")**

Para o monitoramento de aves associadas a ambientes aluviais e "tabocas", além dos Módulos originalmente propostos para monitoramento, foram escolhidos uma ou mais áreas no entorno, onde estão sendo aplicadas as metodologias de transectos, IPA e captura com redes de neblina. O monitoramento é de pelo menos 1 dia em cada ponto amostral escolhido.

As aves pertencentes ao grupo dependente de florestas aluviais capturadas nos módulos são marcadas para observação da sua posterior recaptura na área externa monitorada, além de observar se ocorre aumento da densidade de aves dessas espécies.

As espécies de aves associadas a florestas de bambu dependem, de forma geral, da presença de um sub-bosque formado por espécies de bambu, em especial do gênero *Guadua* sp., em ambiente de floresta ombrófila densa.

Para o monitoramento das aves especialistas de "tabocas", o tipo de análise realizada será semelhante ao descrito para as espécies de florestas aluviais.

#### <span id="page-13-1"></span>**5.8. Aves aquáticas e migratórias**

O monitoramento das aves aquáticas e migratórias segue os mesmos procedimentos já detalhados para as aves em geral (censo visual e vocalização). Além dos registros normalmente realizados, são também anotadas informações consideradas relevantes com respeito a especificidades do uso do habitat pelas espécies em questão.

Especificamente para as aves aquáticas e migratórias, o monitoramento é feito em 03 dias de campo percorrendo os trechos do rio Teles Pires e afluentes, na área do futuro reservatório. Portanto, uma equipe da fauna composta por biólogos, munidos de binóculos, vistoria as áreas na busca por essas espécies.

#### <span id="page-13-2"></span>**5.9. Análise dos dados**

Após a realização de cada campanha de monitoramento, os dados obtidos, serão comparadas entre si e entre informações constantes do EIA-RIMA, para uma avaliação mais ampla dos dados obtidos.

Para as análises qualitativas, as aves registradas serão classificadas quanto a seu habitat preferencial (florestal, campestre, aquático, vegetação alagada, pastagem, áreas urbanas e áreas agrícolas), ao uso do habitat (sub-bosque, dossel, terrestre, aquático, aéreo, sinantrópico), à sua dieta principal (granívora – predomínio de grãos e sementes; onívora – insetos e/ou outros artrópodes e/ou pequenos vertebrados e/ou frutos e/ou sementes; pequenos invertebrados – predomínio de artrópodes, moluscos e outros invertebrados;

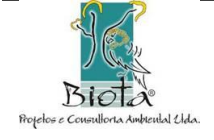

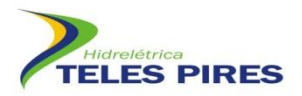

piscívora – predomínio de peixes; detritívora – animais em decomposição, de forma geral; nectarívora – predomínio de néctar, pequenos insetos e outros artrópodes; carnívora – predomínio de vertebrados vivos; insetívora – predomínio de insetos e outros artrópodes; folívora – predomínio de folhas), ao seu status como espécie residente (aquelas que conhecidamente reproduzem-se na região do rio Teles Pires) ou migrante; e ao seu grau de endemismo (não-endêmica; endêmica da Amazônia; e endêmica do Centro de endemismo Pará).

#### *Curva de acumulação de espécies e Estimativa de Riqueza*

A curva de acumulação de espécies é uma expressão da diversidade de espécies numa comunidade. Comparando-se comunidades de maior e menor diversidade, as curvas das primeiras terão uma inclinação mais acentuada e uma assíntota mais elevada. Uma variação da curva proposta como representação da diversidade é a curva do número de espécie por número de indivíduos amostrados (Colwell e Coddington, 1994; Gotelli e Colwell, 2001). Dessa forma, serão calculadas curvas de acumulação de espécies para cada módulo amostrado nas campanhas, bem como uma curva considerando todos os módulos a fim de verificar a suficiência amostral em cada uma das campanhas.

Para estimar a riqueza serão utilizados métodos baseados em incidência - Chao2 (CHAO, 1984, 1987) e Jackknife de primeira ordem (BURNHAM & OVERTON, 1978, 1979; SMITH & VAN BELLE, 1984; HELTSHE & FORRESTER, 1983) e abundância Chao1 (CHAO, 1984).

#### *Rarefação*

De acordo com KREBS (1989) este método padroniza amostras de tamanhos diferentes para que se tornem comparáveis. MELO *et al.* (2003), BEGON *et al*. (2006) salientam que a comparação de taxocenoses com números diferentes de indivíduos capturados pode levar a conclusões errôneas, uma vez que o número de espécies está relacionado ao número de indivíduos capturados. Pela rarefação será avaliado o número de espécies estimado pela rarefação considerando o número de indivíduos coletados, bem como o número de espécies por amostra (considerando cada amostra como dia de coleta). Para a análise dos dados será utilizado o programa EstimatesS 8.0 (COLWELL, 2005).

#### *Índice de Diversidade de Shannon-Weiner*

O índice de diversidade será calculado, para cada módulo, pelo método de Shannon-Wiener e de

equitabilidade pela relação H/Hmax, ambos descritos em KREBS (1989) e dado por:

$$
H = -\sum (p_i). \log (p_i) e E = H/H_{max}
$$

Será também utilizado o índice de diversidade de Fisher (a de Fisher, S/N) que se baseia na

relação entre número de registros e número de espécies

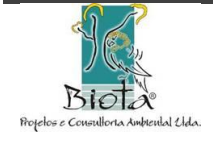

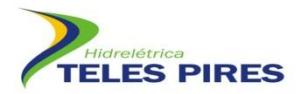

$$
S/N = [(1-x) / x] [-\log_e (1-x)]
$$

onde S e N é o n<sup>o</sup> total de espécies e indivíduos, respectivamente na amostra; x = parâmetro da série logarítmica; ax, ax<sup>2</sup>/2; ax<sup>3</sup>/3; ax<sup>4</sup>/4, axn/n, onde ax = n<sup>o</sup> de espécies representada por um indivíduo; ax<sup>2</sup>/2 = n<sup>o</sup> de espécies representada por dois indivíduos, e assim sucessivamente.

Os índices de diversidade serão calculados também considerando todos os módulos amostrais em conjunto, mostrando a diversidade γ existente na área como um todo.

Para estes cálculos será utilizado o programa Biodiversity Pro.

#### *Índice de Similaridade*

Diferenças na composição da avifauna serão analisadas por meio de análise de agrupamento (cluster analysis) utilizando o índice de similaridade de Jaccard descrito por MAGURRAN (1988). Para esta análise serão considerados apenas os dados de composição (presença e ausência) de espécies em cada módulo.

Análises da situação das populações de espécies sensíveis serão realizadas observando a variação na abundância dessas espécies entre as campanhas de monitoramento e os resultados de recaptura de indivíduos marcados relacionando os resultados encontrados com a situação ambiental da área.

#### <span id="page-15-0"></span>**6. RESULTADOS**

Para a 1ª campanha de monitoramento da avifauna, até o momento, foi finalizado o monitoramento em 05 (cinco) módulos RAPELD (M02, M03, M04, M05 e M06). Encontra-se em andamento as atividades no M01 com previsão de término de todas as atividades dos módulos restantes para o dia 09 de setembro de 2012. Ainda restam as atividades de censo aquático, pontos extras de bambuzais e floresta aluvial, além da busca ativa por ninhos nas margens do rio Teles Pires e Paranaíta.

Até o momento há o registro de 218 espécies de aves, sendo 217 residentes e 01 (uma) espécie endêmica. Abaixo é apresentado o *check list* das espécies de aves registradas até o momento (**Quadro 2**), bem como um registro fotográfico das espécies encontradas (**Fotos 8**-**29**). As análises de dados serão realizadas quando finalizada a campanha, a fim de obter melhores resultados.

**Quadro 2.** *Check list* parcial das espécies de aves registradas nos módulos RAPELD.

<span id="page-15-1"></span>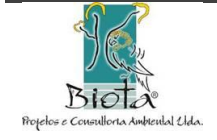

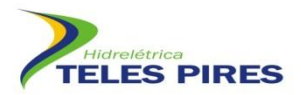

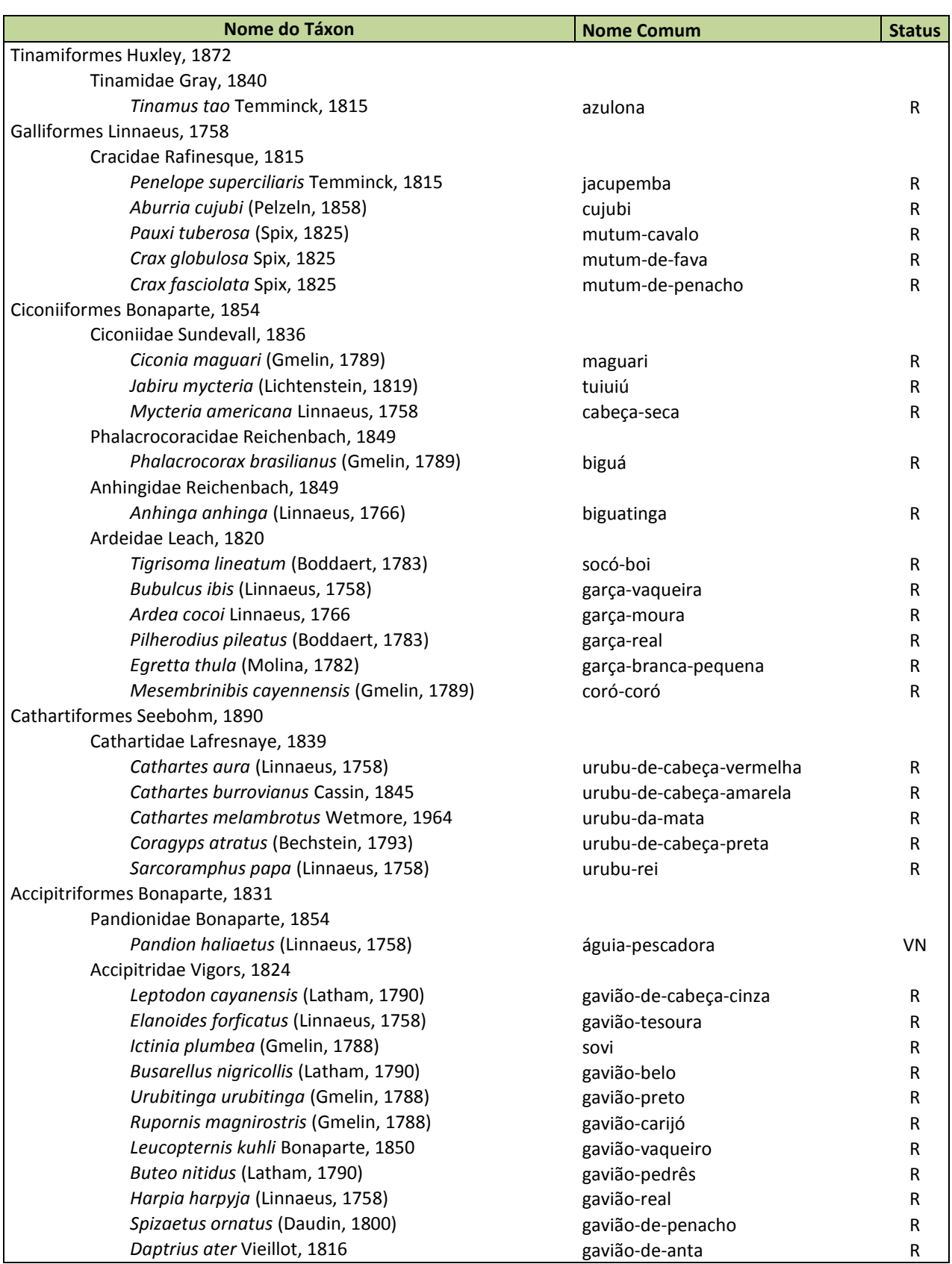

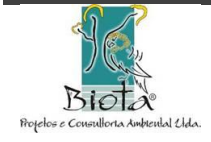

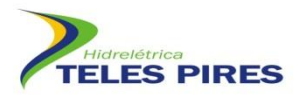

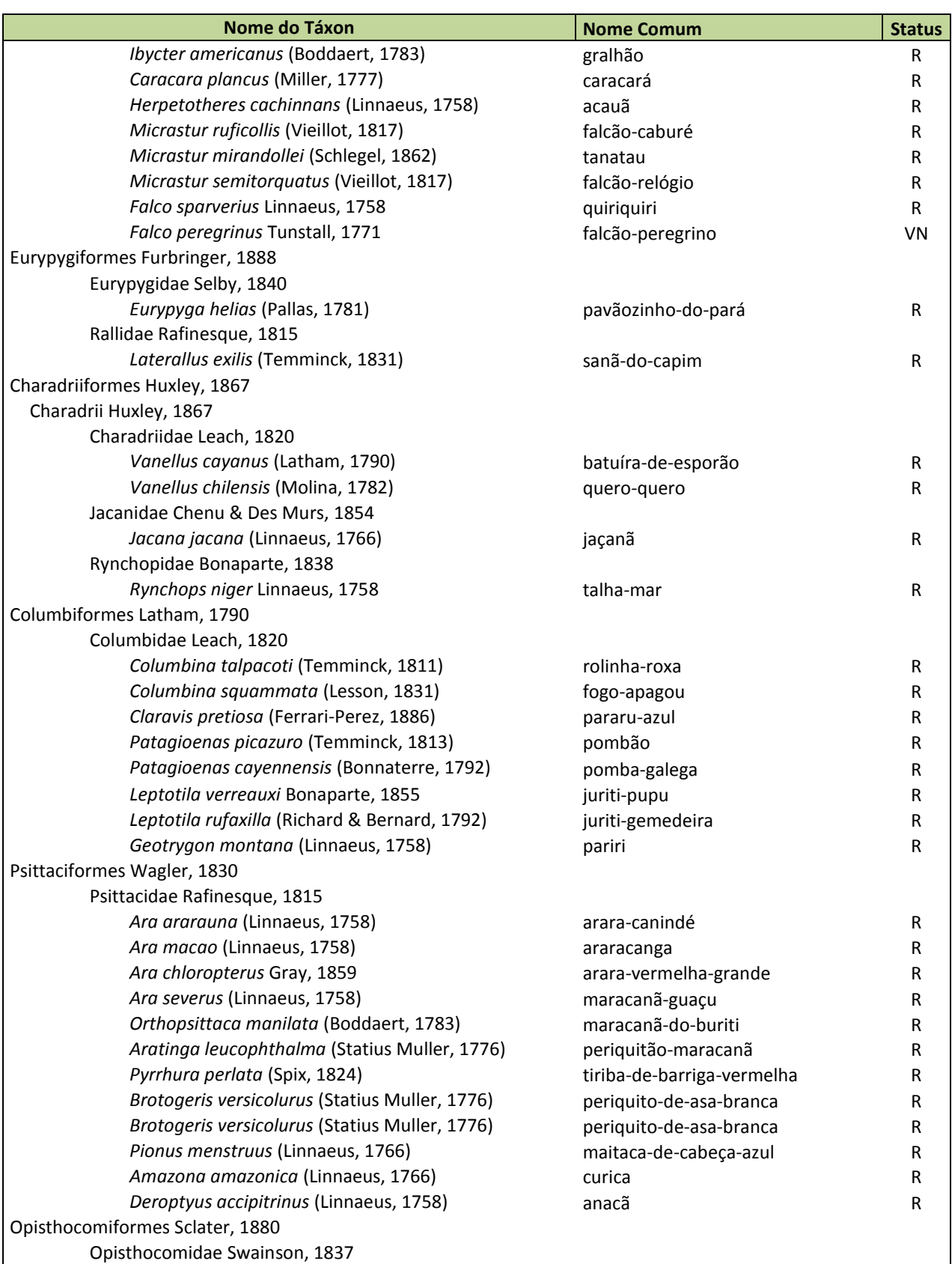

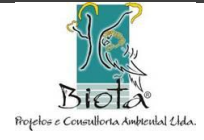

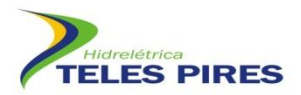

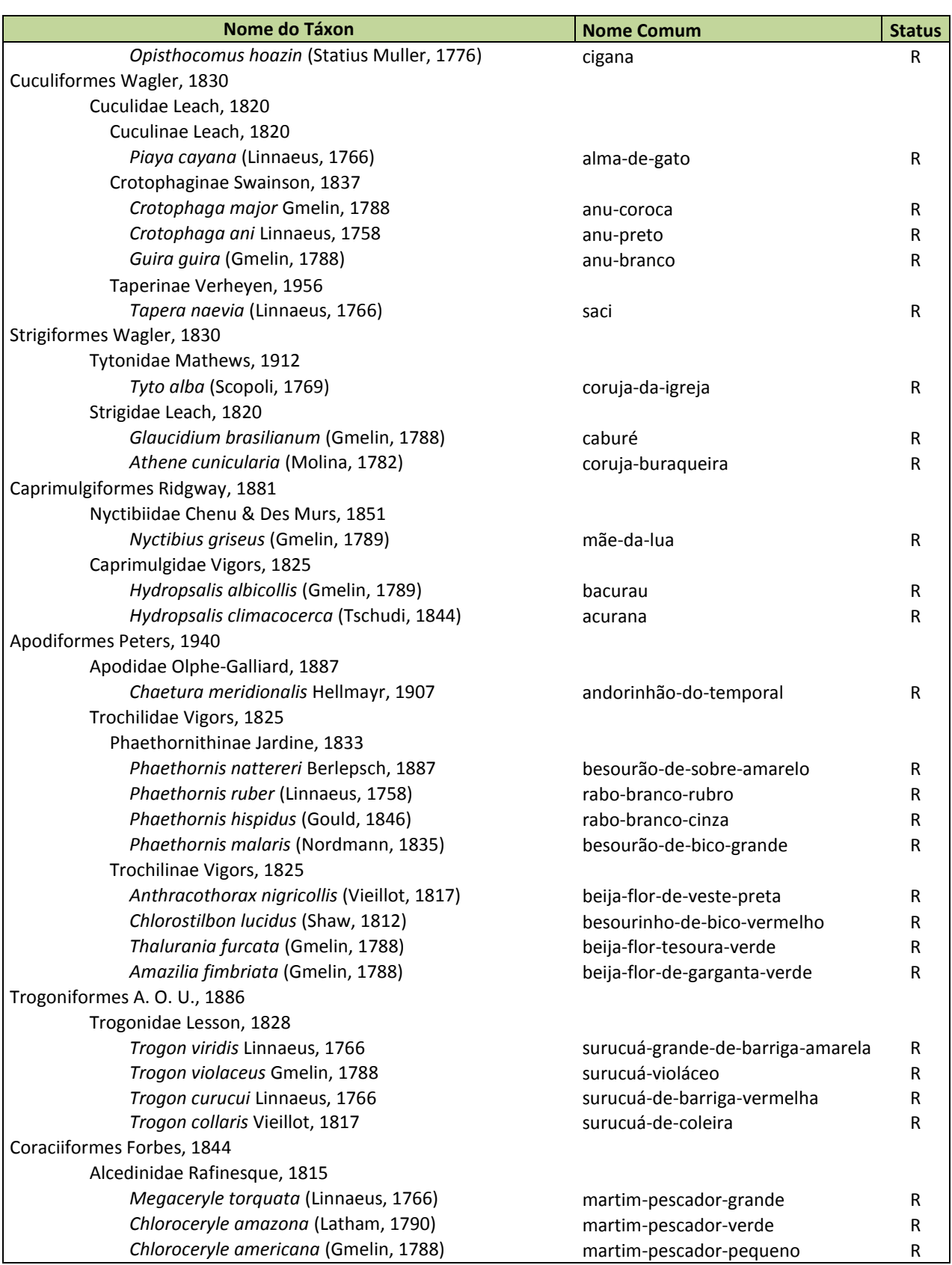

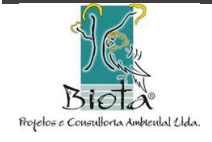

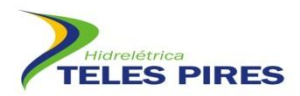

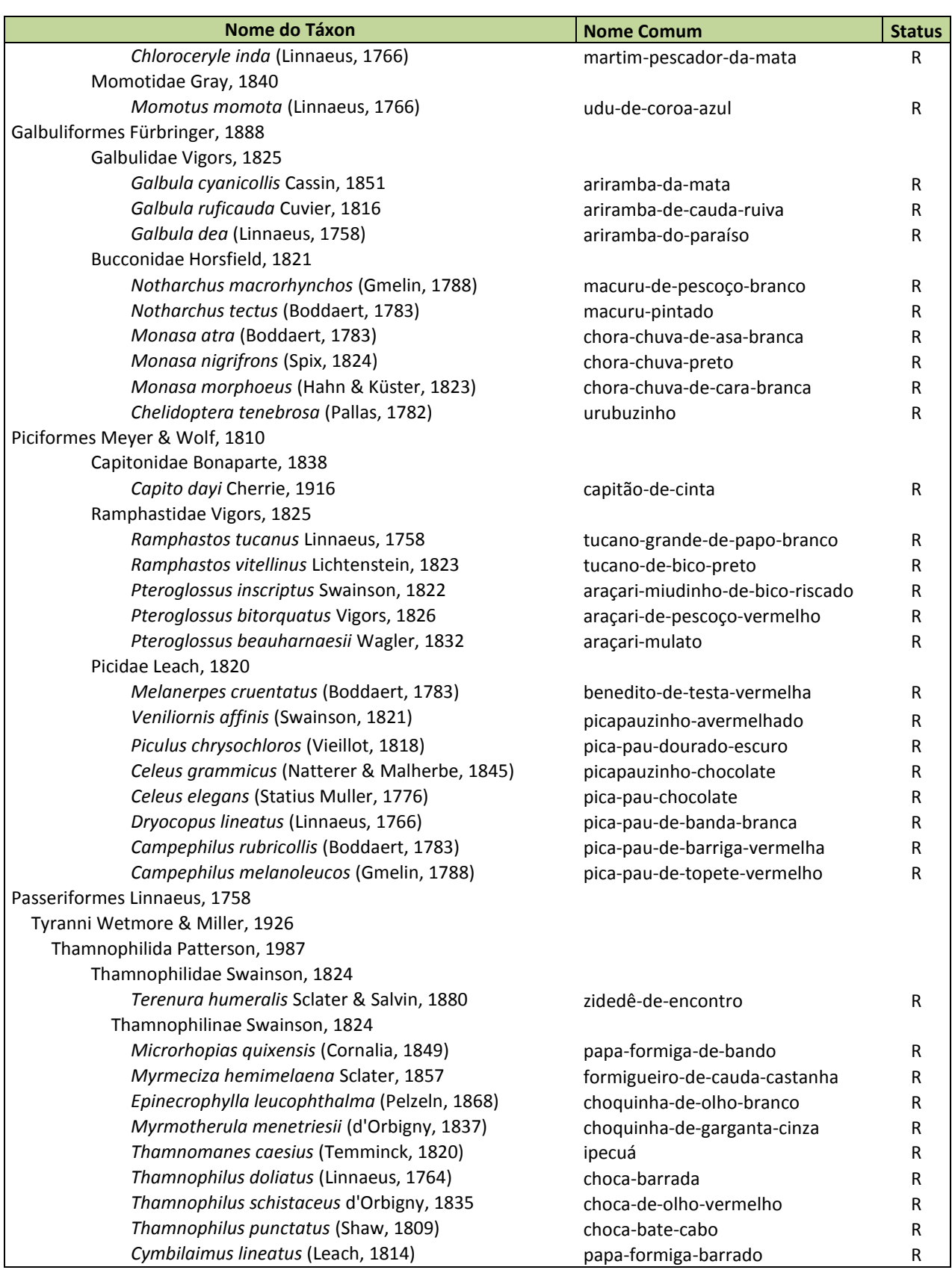

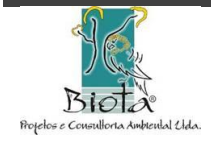

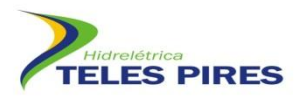

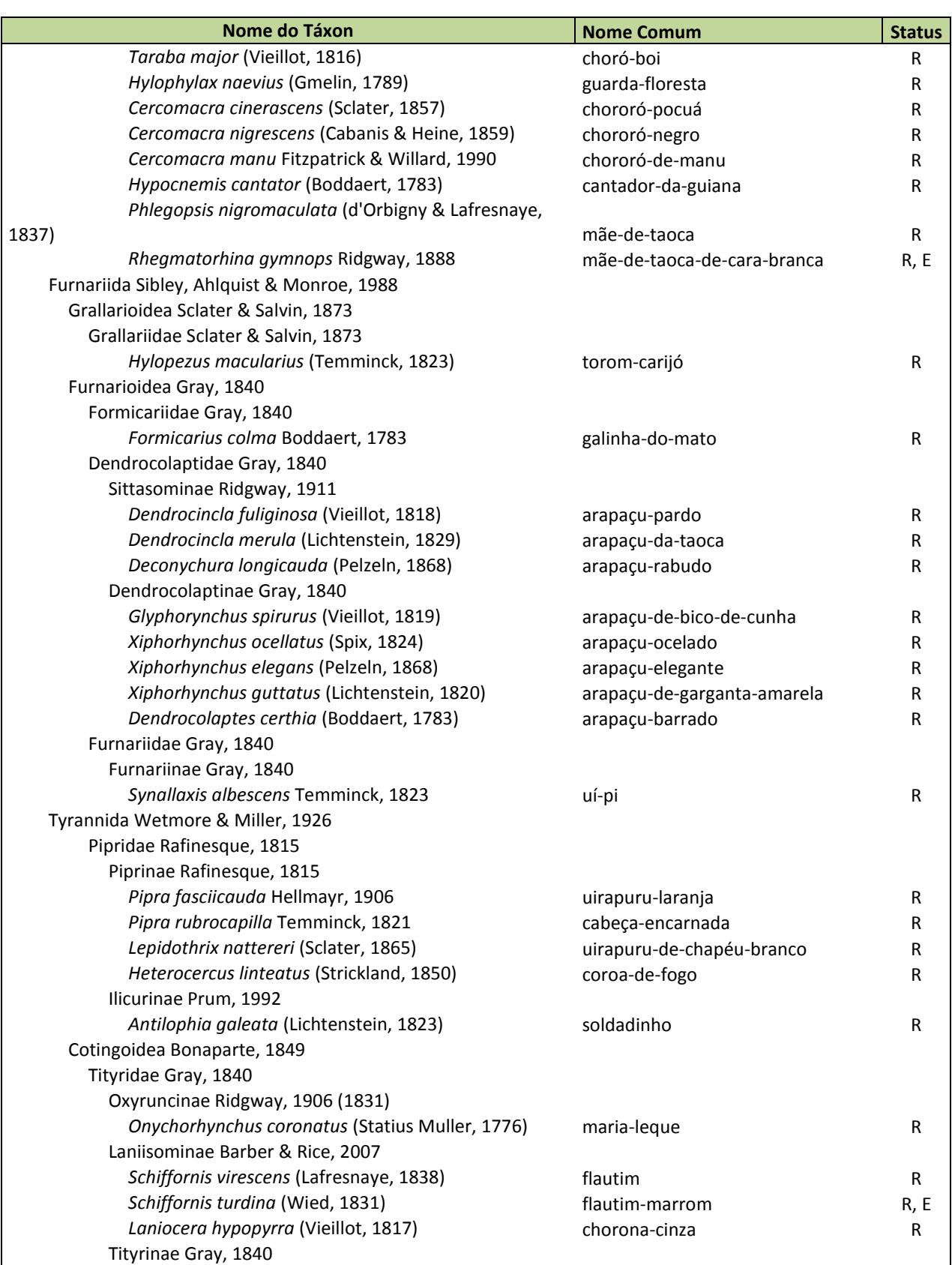

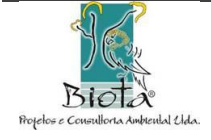

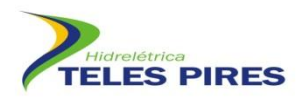

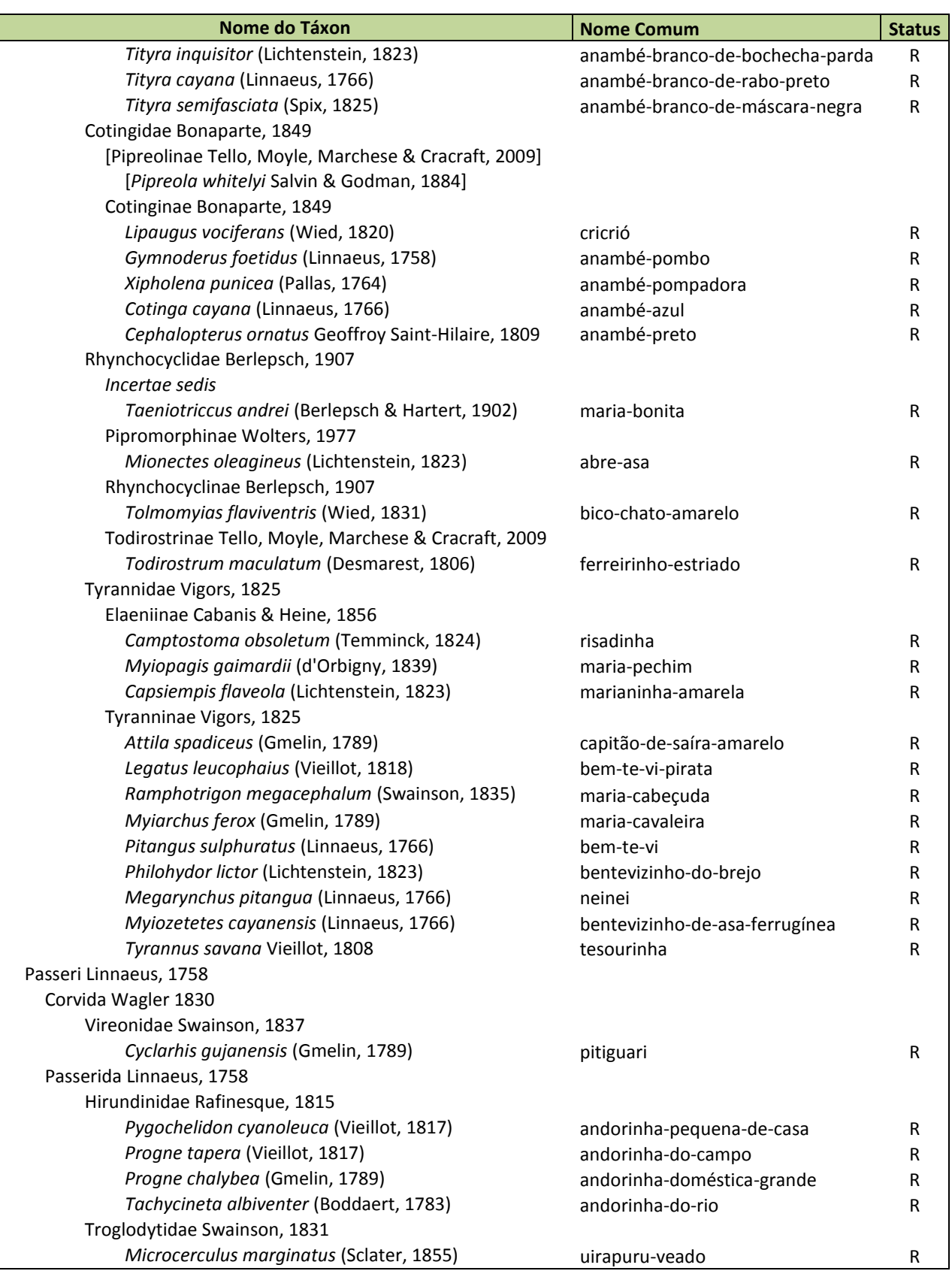

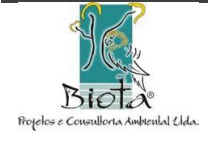

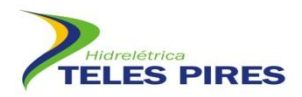

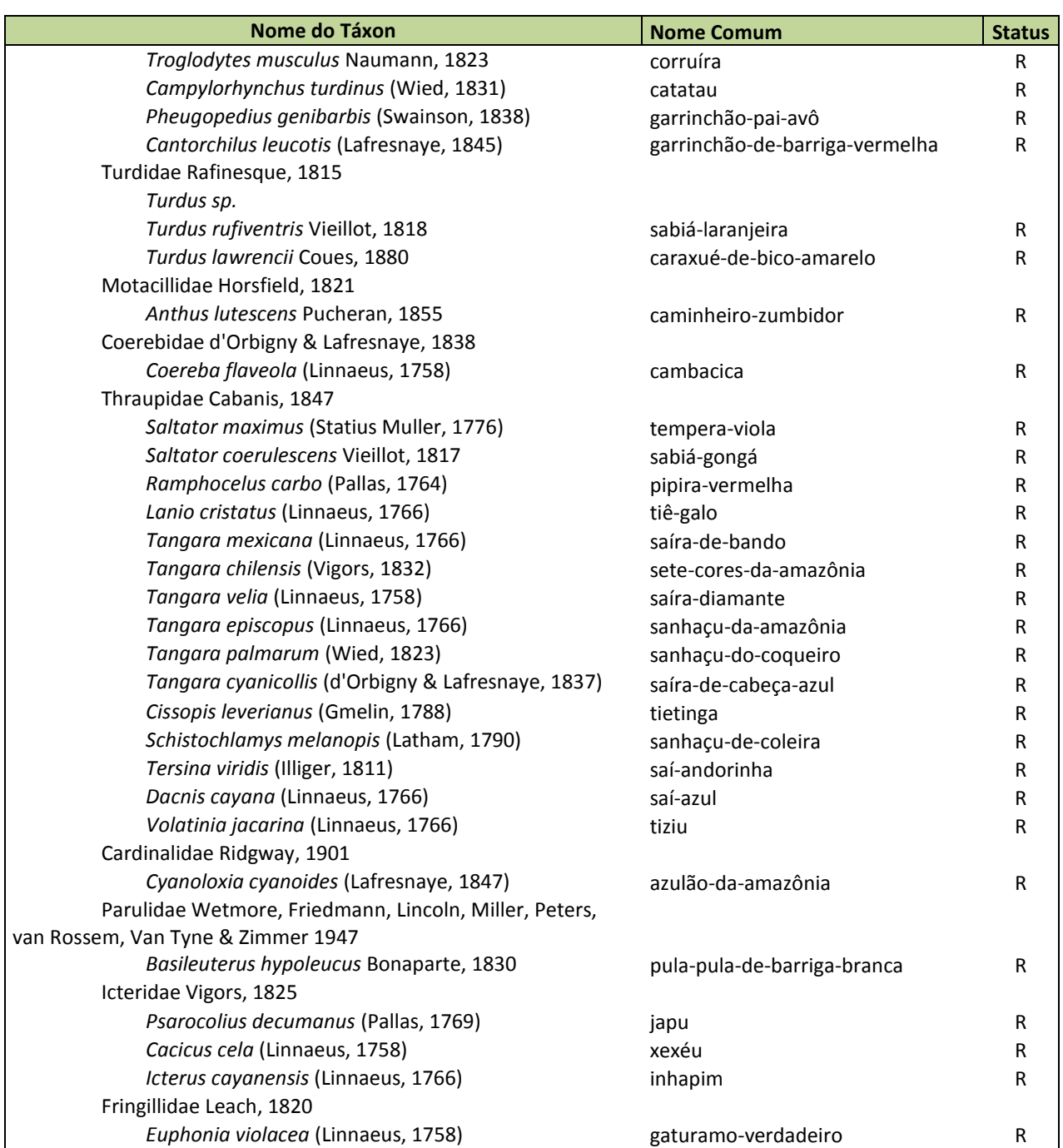

#### **Relatório Fotográfico**

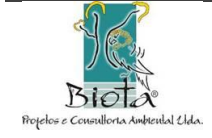

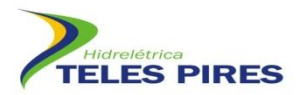

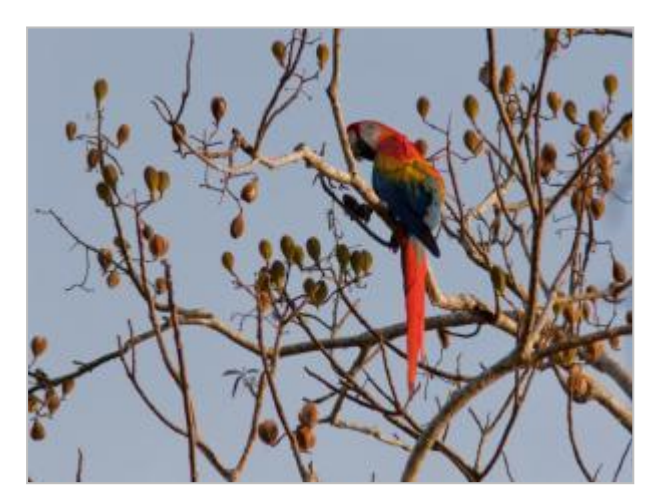

**Foto 7.** *Ara macao* (Arara-piranga, arara vermelha) **Foto 8.** *Ara ararauna* (Arara Canindé)

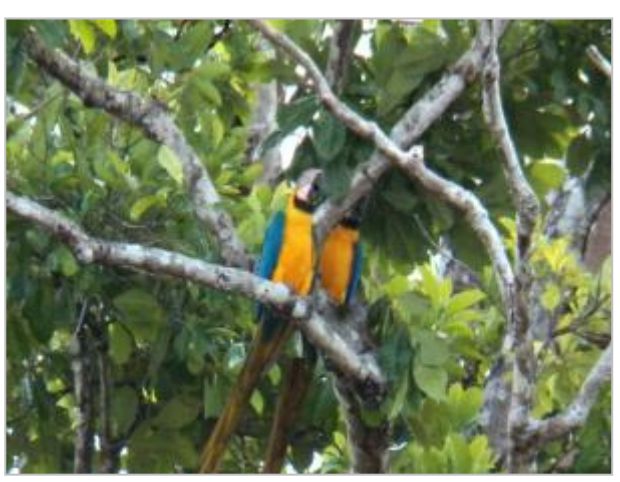

<span id="page-23-0"></span>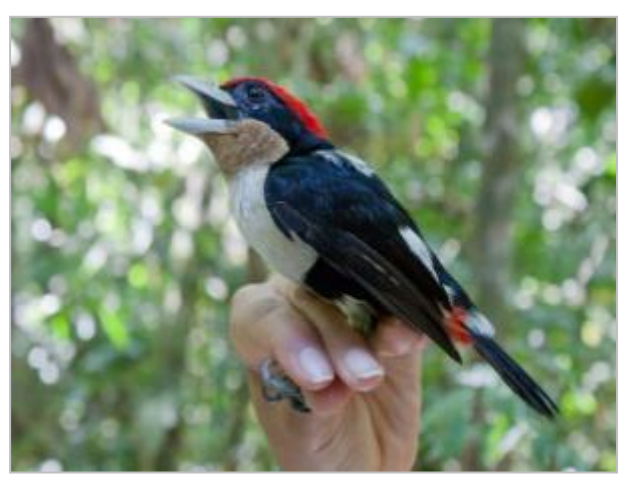

**Foto 9.** *Capito dayi* (Capitão-de-bigode-de-cinta, tucanuí)

<span id="page-23-1"></span>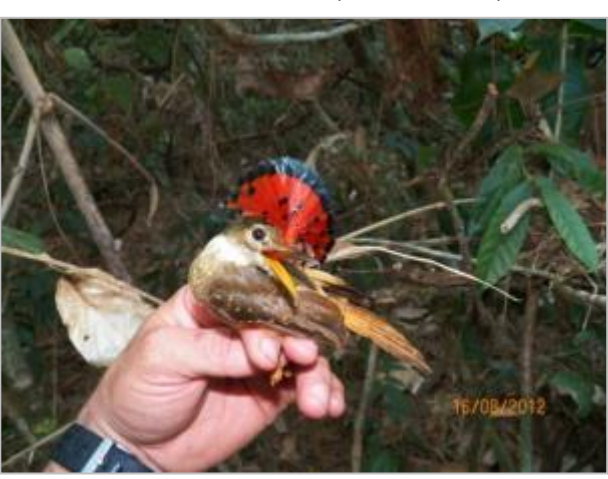

**Foto 10.** *Onychorhyncus coronatus* (Maria-leque)

<span id="page-23-2"></span>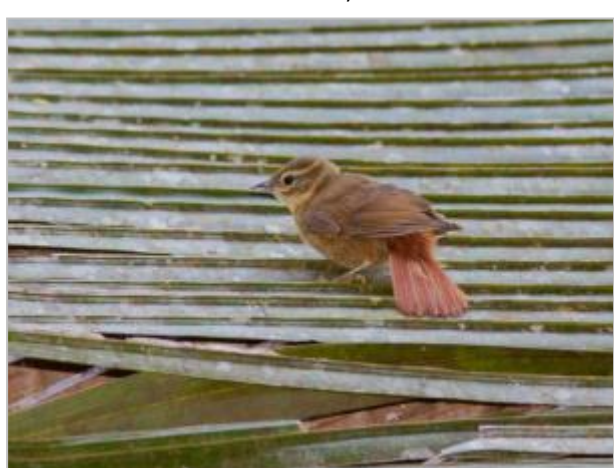

**Foto 11.** *Philydor pyrrodhes* (Limpa-folha-vermelho) **Foto 12.** *Piaya melanogaster* (Chincoã-de-bico-

<span id="page-23-5"></span><span id="page-23-3"></span>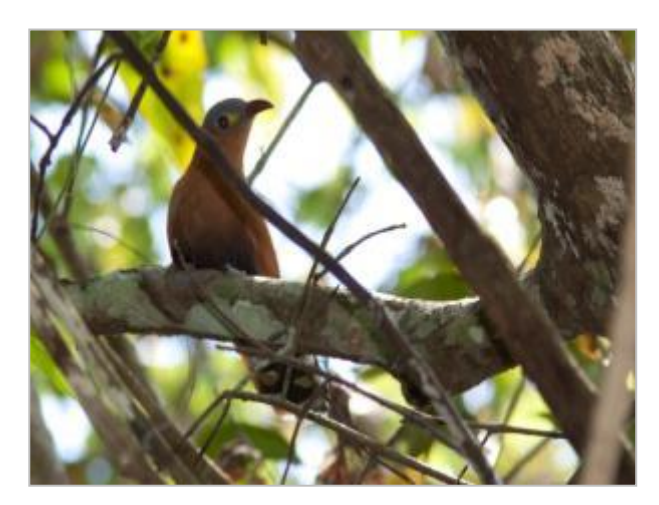

vermelho)

<span id="page-23-4"></span>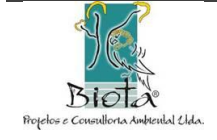

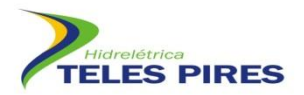

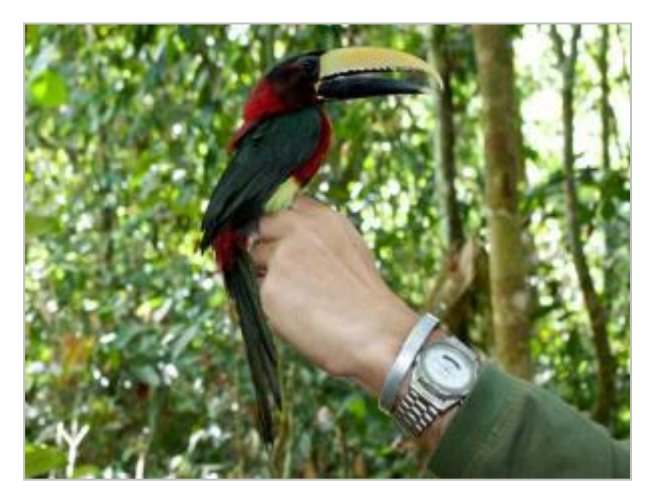

**Foto 13.** *Pteroglossus bitorquatus* (Araçari-de-pescoçovermelho)

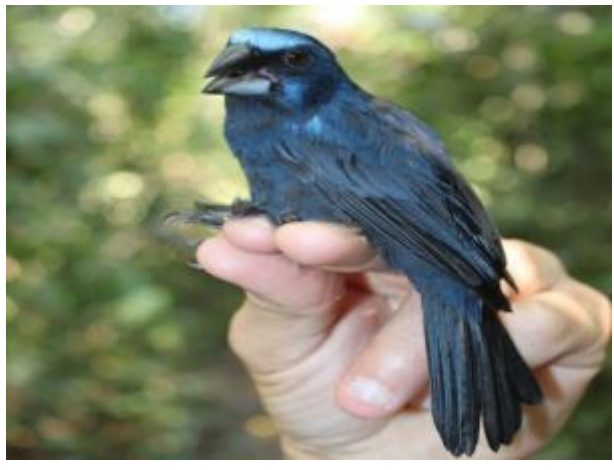

**Foto 14.** *Cyanoloxia cyanoides* (Azulão)

<span id="page-24-0"></span>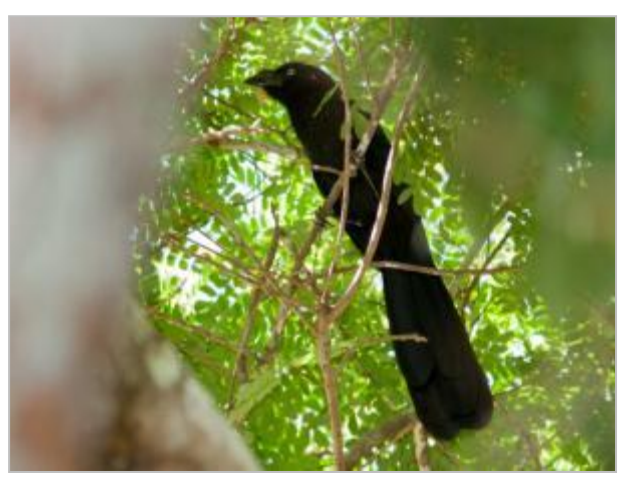

**Foto 15.** *Crotophaga major* (Anu-coroca) **Foto 16.** *Opisthocomus hoazin* (Cigana)

<span id="page-24-3"></span><span id="page-24-1"></span>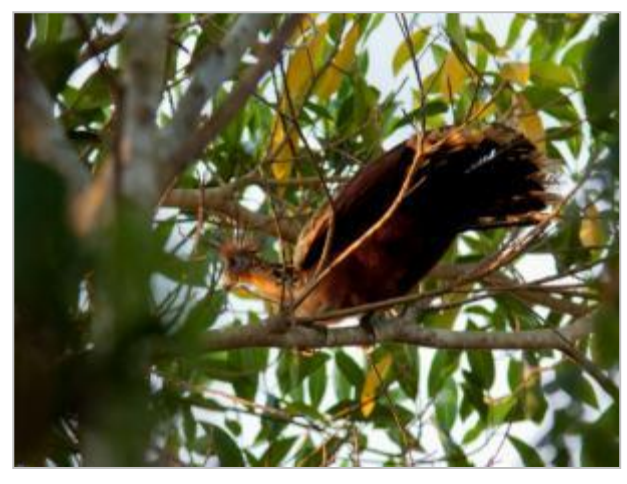

<span id="page-24-2"></span>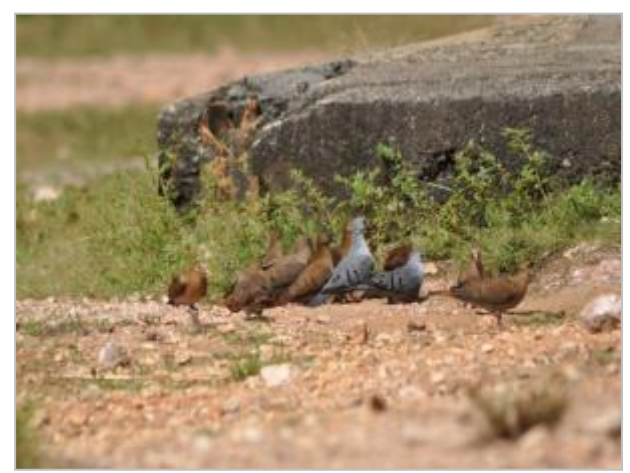

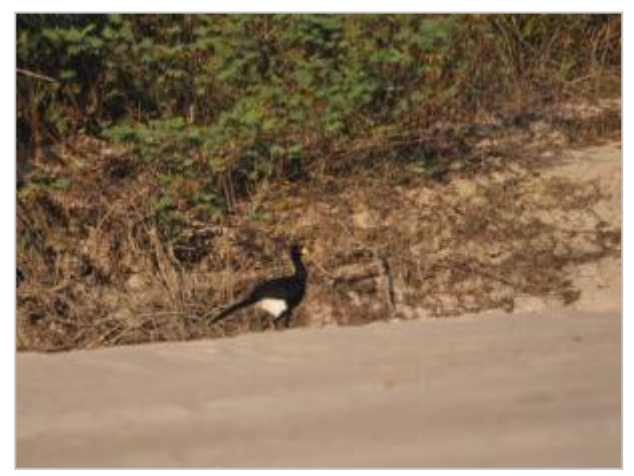

**Foto 17.** *Claravis pretiosa* (Pomba-de-espelho) **Foto 18.** *Crax fasciolata* (Mutum-de-penacho)

<span id="page-24-5"></span><span id="page-24-4"></span>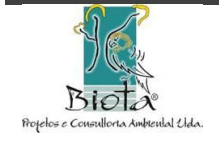

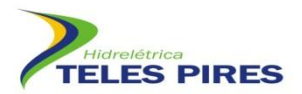

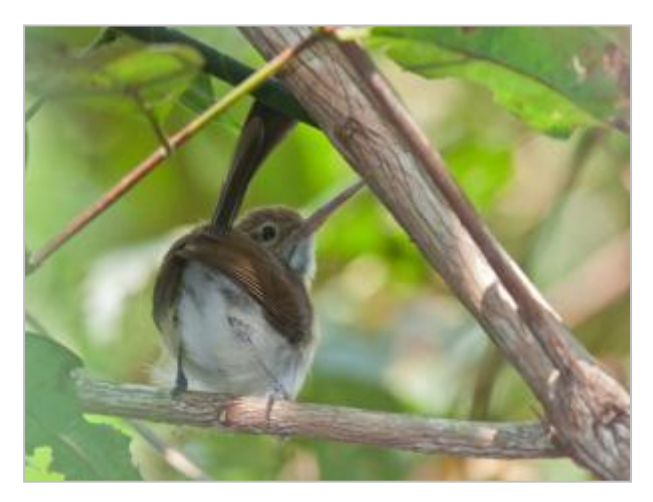

**Foto 19.** *Rhamphocaenos melanurus* (Bico-assovelado) **Foto 20.** *Vanellus cayanus* (Batuíra-de-esporão)

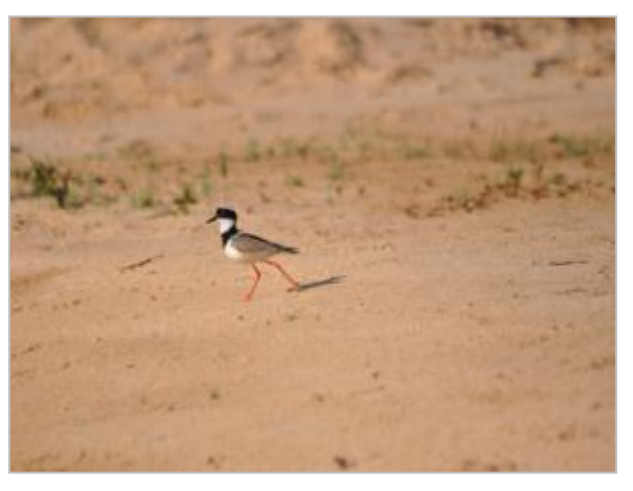

<span id="page-25-0"></span>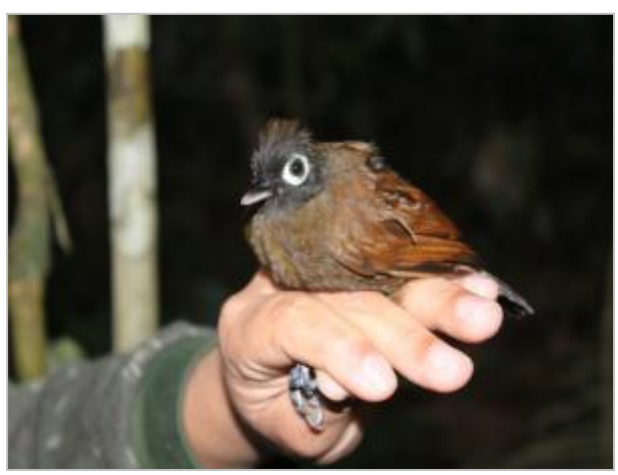

**Foto 21.** *Rhegmatorhina gymnops* (Mãe-de-toaca-decara-branca)

<span id="page-25-1"></span>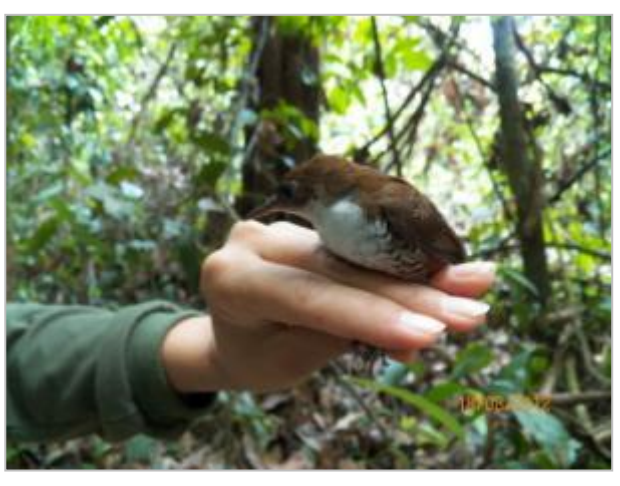

**Foto 22.** *Microcerculus marginatus* (Uirapuru-veado)

<span id="page-25-2"></span>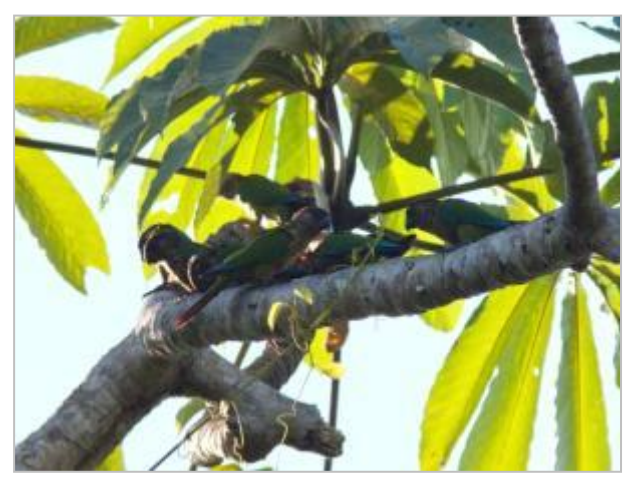

**Foto 23.** *Phyrrura snethlageae* (Tiriba do madeira) **Foto 24.** *Aburria cajubi* (Jacu verdadeiro)

<span id="page-25-5"></span><span id="page-25-3"></span>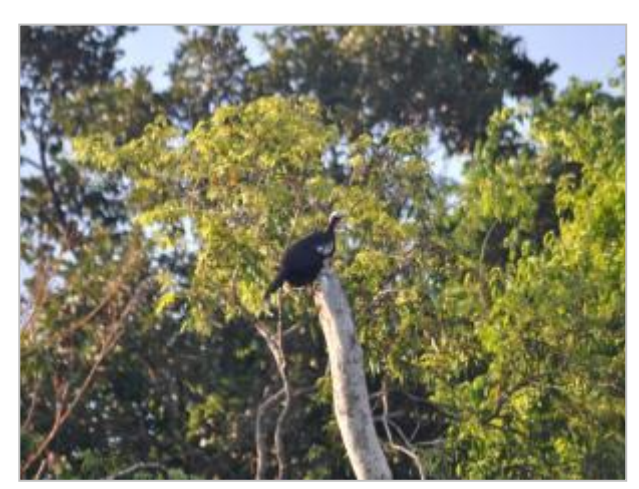

<span id="page-25-4"></span>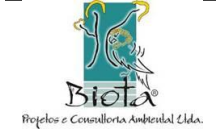

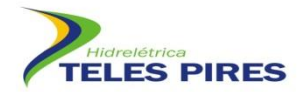

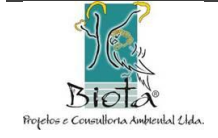

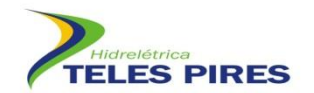

#### **7. CRONOGRAMA DE ANDAMENTO**

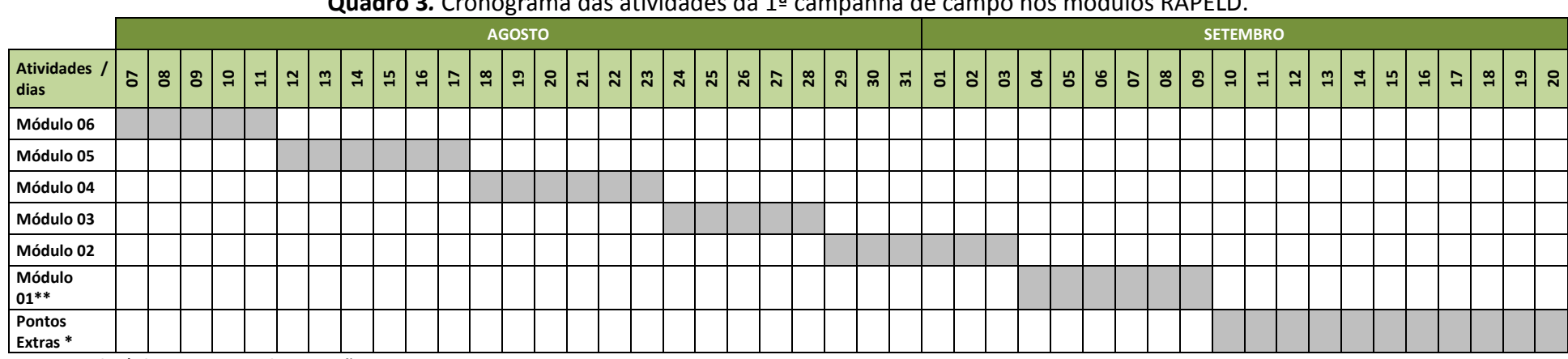

#### **Quadro 3***.* Cronograma das atividades da 1ª campanha de campo nos módulos RAPELD.

<span id="page-27-1"></span><span id="page-27-0"></span>**Legenda: \* datas previstas de execução. \*\*atividades não finalizadas**

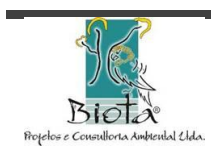

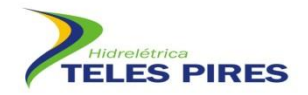

#### <span id="page-28-0"></span>**8. CONSIDERAÇÕES FINAIS**

As atividades estão em andamento, acontecendo conforme o previsto. Ao final da campanha os dados serão analisados e apresentados na forma de Relatório Técnico para a UHE Teles Pires e incluídos no próximo Relatório Semestral Consolidado a ser apresentado ao IBAMA.

O monitoramento da comunidade de fauna terrestre está sendo realizada em todos os módulos RAPELD e está havendo um rodízio entre as equipes de campo, para que não haja um acúmulo de pessoas no módulo. Assim a equipe de Avifauna foi uma das últimas a adentrarem os módulos RAPELD.

A primeira campanha de monitoramento terá caráter de levantamento e conhecimento da comunidade avifaunística na área do empreendimento. Esta campanha será fundamental para determinar os pontos de coleta de dados, principalmente os pontos extras, que trará informações sobre as aves que apresentam comportamento e hábito específicos. Assim serão apontados os pontos alvos de coleta de dados de aves nas Florestas Aluviais e Tabocais.

Atualmente a equipe encontra-se em campo coletando dados e está finalizando a amostragem nos módulos RAPELD, restando a amostragem nas margens dos rios Teles Pires e Paranaíta, além dos pontos situados nas Florestas Aluviais e Bambuzais.

Após a conclusão da 1ª campanha de monitoramento será possível comparar os dados coletados no Estudo de Impacto Ambiental, porém esta comparação só poderá ser realizada entre os módulos RAPELD.

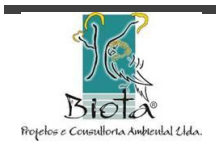

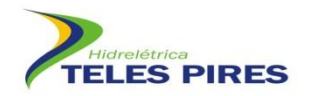

#### <span id="page-29-0"></span>**9. REFERÊNCIAS BIBLIOGRÁFICAS**

- BURNHAM, K.P. & OVERTON, W.S. Estimation of the size of a closed population when capture probabilities vary among animals. Biometrika, v.65, p. 623-633, 1978.
- BURNHAM, K.P. & OVERTON, W.S. Robust estimation of population size when capture probabilities vary among animals. Ecology, v.60, p. 927-936, 1979.
- CHAO, A. 1984. Non-parametric estimation of the number of classes in a population. Scandinavian Journal of Statistics, v.11, p. 265-270.
- CHAO, A. 1987. Estimating the population size for capture-recapture data with unequal catchability. Biometrics, v.43, p. 783-791.
- COLLAR, N.J.; L.P. GONZAGA; N. KRABBE; A. MADROÑO NIETO; L.G. NARANJO; T.A. PARKER III & D. WEGE.1992. Threatened birds of Americas: the ICBP/IUCN red data book. Cambridge, International Council for Bird Preservation, 1150p.
- COLWELL, R. K. (2005). EstimateS: Statitiscal estimation of species richness and shared species from samples. Version 8.0 Disponível em <http://purl.oclc.org/estimates>.
- DONNELLY, M. A.; GUYER, C. Estimating population size. In HEYER, W. R. et al. Measuring and monitoring biologicaldiversity: Standard methods for amphibians. London: Smithsonian Institution Press, 1994. p. 183-205.
- HELTSHE, J. & FORRESTER, N. E. Estimating species richness using the jackknife procedure. Biometrics, v.39, p. 1-11, 1983.
- IUCN 2011. IUCN Red List of Threatened Species. Version 2010.4 <http://www.iucnredlist.org> acesso em 31/01/2011
- KREBS, C.J. (1989). Ecological metodology. New York, Harper & Hall, 654p.
- MARGURRAN, A.E. 1988. Ecological diversity and its measurement. Princeton, Princeton University, 179p.
- MELLO, P.M. DE E ECHTCHEBEHERE, A. orgs. 1994. Sistema Internacional de Unidades: SI. Rio de Janeiro, Instituto Euvaldo Lodi. Cadernos IEL 8, 79 pp.
- ROBBINS, C.S. 1978. Census techniques for forest birds. In: Workshop Management of Southern Forests for Nongame Birds, 1978, Atlanta, Asheville: USDA Forest Service, p 142-163.
- VIELLIARD, J.M.E.; SILVA, W.R. 1989. Nova metodologia de levantamento quantitativo da avifauna e primeiros resultados no interior do Estado de São Paulo, Brasil. Palestra proferida no IV Encontro Nacional de Anilhadores de Aves, Brasília.

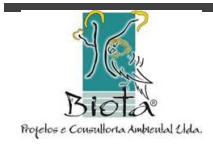

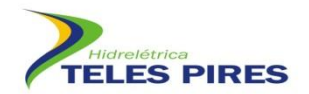

**\_\_\_\_\_\_\_\_\_\_\_\_\_\_\_\_\_\_\_\_\_\_\_\_\_\_\_\_\_\_\_\_\_\_\_\_\_\_\_\_\_\_\_\_\_\_\_\_\_\_\_\_\_\_\_\_\_\_\_\_\_\_ Pablo Vinicius Clemente Mathias Diretor Técnico** Biota – Projetos e Consultoria Ambiental Ltda. CNPJ: 05.761.748.0001-20

> **Cláudio Veloso Mendonça Diretor Administrativo** Biota – Projetos e Consultoria Ambiental Ltda. CNPJ: 05.761.748/0001-20

**\_\_\_\_\_\_\_\_\_\_\_\_\_\_\_\_\_\_\_\_\_\_\_\_\_\_\_\_\_\_\_\_\_\_\_\_\_\_\_\_\_\_\_\_\_\_\_\_\_\_\_\_\_\_\_\_\_\_\_\_\_\_**

**Goiânia, 04 de Setembro de 2012.**

**Biota – Projetos e Consultoria Ambiental Ltda. Rua 86-C nº 64 – Setor Sul - CEP: 74083-360. Goiânia - GO – Brasil Fone: (62) 3945-2461 / 8405-4449 / 8405-4451 [www.biotanet.com.br](http://www.biotanet.com.br/) biota@biotanet.com.br**

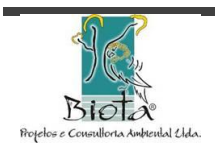

**Biota Projetos e Consultoria Ambiental Ltda** 31